# Pham 1955

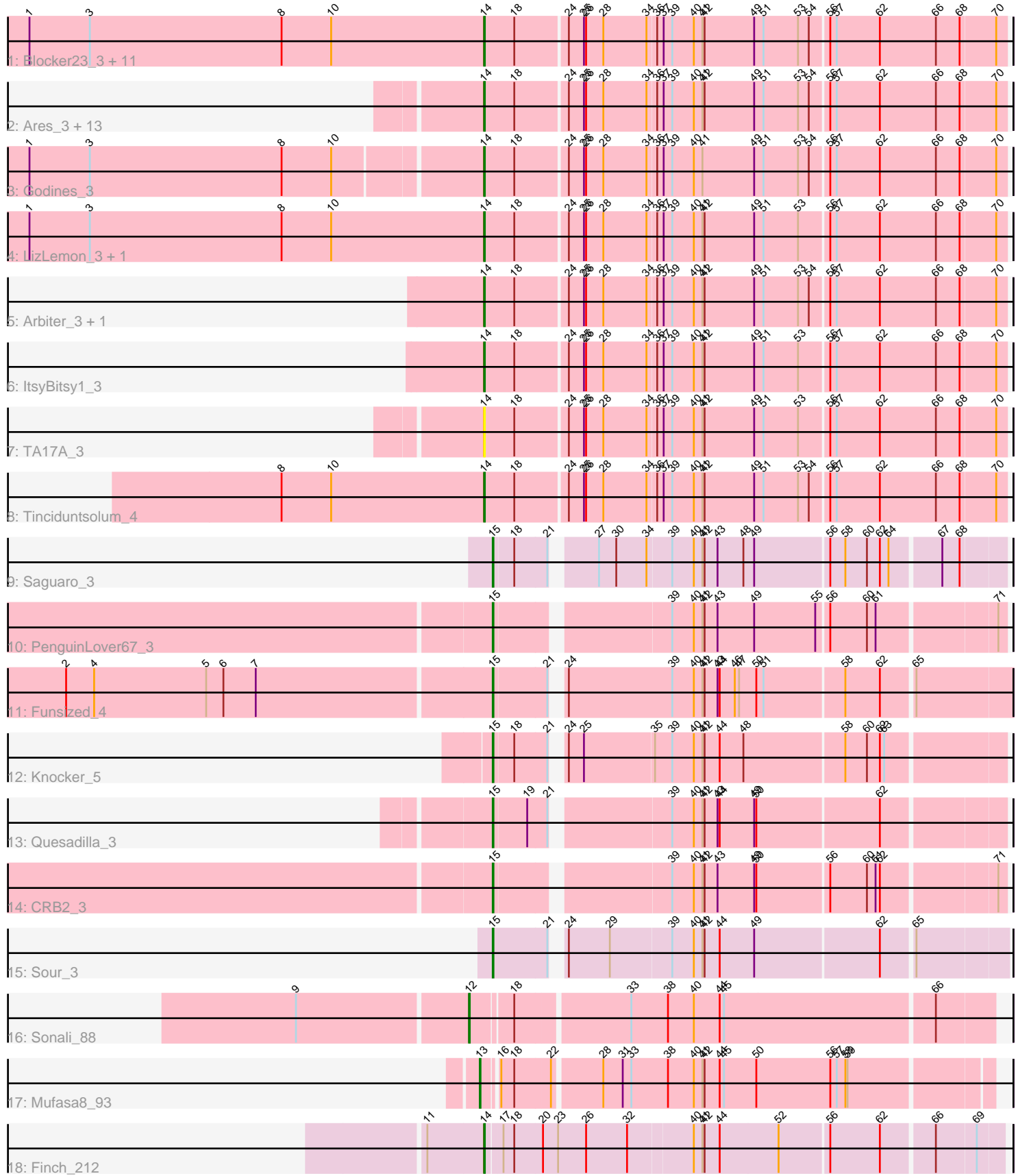

Note: Tracks are now grouped by subcluster and scaled. Switching in subcluster is indicated by changes in track color. Track scale is now set by default to display the region 30 bp upstream of start 1 to 30 bp downstream of the last possible start. If this default region is judged to be packed too tightly with annotated starts, the track will be further scaled to only show that region of the ORF with annotated starts. This action will be indicated by adding "Zoomed" to the title. For starts, yellow indicates the location of called starts comprised solely of Glimmer/GeneMark auto-annotations, green indicates the location of called starts with at least 1 manual gene annotation.

## Pham 1955 Report

This analysis was run 04/28/24 on database version 559.

Pham number 1955 has 44 members, 2 are drafts.

Phages represented in each track:

- Track 1 : Blocker23\_3, Rosebush\_3, Eaglehorse\_3, Boyle\_3, FrenchFry\_3, Coffee\_3, Rhinoforte\_3, Glass\_3, Faze9\_3, Brownie5\_3, Kaleb\_3, West99\_3 • Track 2 : Ares\_3, Opia\_3, Allegro\_3, Lephleur\_3, Hedgerow\_3, Sabella\_3, Kheth\_3, Tres\_3, Calamitous\_3, Bananafish\_3, Holeinone\_3, MasterPo\_3, Laurie\_3, Phantasmagoria\_3 • Track 3 : Godines\_3 • Track 4 : LizLemon 3, Lars 3
- Track 5 : Arbiter\_3, Qyrzula\_3
- Track 6 : ItsyBitsy1\_3
- Track 7 : TA17A\_3
- Track 8 : Tinciduntsolum 4
- Track 9 : Saguaro\_3
- Track 10 : PenguinLover67\_3
- Track 11 : Funsized\_4
- Track 12 : Knocker 5
- Track 13 : Quesadilla\_3
- Track 14 : CRB2\_3
- Track 15 : Sour 3
- Track 16 : Sonali 88
- Track 17 : Mufasa8\_93
- Track 18 : Finch\_212

#### **Summary of Final Annotations (See graph section above for start numbers):**

The start number called the most often in the published annotations is 14, it was called in 33 of the 42 non-draft genes in the pham.

Genes that call this "Most Annotated" start:

• Allegro\_3, Arbiter\_3, Ares\_3, Bananafish\_3, Blocker23\_3, Boyle\_3, Brownie5\_3, Calamitous\_3, Coffee\_3, Eaglehorse\_3, Faze9\_3, Finch\_212, FrenchFry\_3, Glass\_3, Godines\_3, Hedgerow\_3, Holeinone\_3, ItsyBitsy1\_3, Kaleb\_3, Kheth\_3, Lars\_3, Laurie\_3, Lephleur\_3, LizLemon\_3, MasterPo\_3, Opia\_3, Phantasmagoria\_3, Qyrzula\_3, Rhinoforte\_3, Rosebush\_3, Sabella\_3, TA17A\_3, Tinciduntsolum\_4, Tres\_3, West99\_3,

Genes that have the "Most Annotated" start but do not call it: •

Genes that do not have the "Most Annotated" start:

• CRB2\_3, Funsized\_4, Knocker\_5, Mufasa8\_93, PenguinLover67\_3, Quesadilla\_3, Saguaro\_3, Sonali\_88, Sour\_3,

### **Summary by start number:**

Start 12:

- Found in 1 of 44 ( 2.3% ) of genes in pham
- Manual Annotations of this start: 1 of 42
- Called 100.0% of time when present
- Phage (with cluster) where this start called: Sonali 88 (FG),

#### Start 13:

- Found in 1 of 44 ( 2.3% ) of genes in pham
- Manual Annotations of this start: 1 of 42
- Called 100.0% of time when present
- Phage (with cluster) where this start called: Mufasa8 93 (FG),

#### Start 14:

- Found in 35 of 44 ( 79.5% ) of genes in pham
- Manual Annotations of this start: 33 of 42
- Called 100.0% of time when present

• Phage (with cluster) where this start called: Allegro 3 (B2), Arbiter 3 (B2), Ares 3 (B2), Bananafish\_3 (B2), Blocker23\_3 (B2), Boyle\_3 (B2), Brownie5\_3 (B2), Calamitous\_3 (B2), Coffee\_3 (B2), Eaglehorse\_3 (B2), Faze9\_3 (B2), Finch\_212 (singleton), FrenchFry\_3 (B2), Glass\_3 (B2), Godines\_3 (B2), Hedgerow\_3 (B2), Holeinone\_3 (B2), ItsyBitsy1\_3 (B2), Kaleb\_3 (B2), Kheth\_3 (B2), Lars\_3 (B2), Laurie 3 (B2), Lephleur 3 (B2), LizLemon  $\overline{3}$  (B2), MasterPo 3 (B2), Opia  $\overline{3}$  (B2), Phantasmagoria\_3 (B2), Qyrzula\_3 (B2), Rhinoforte\_3 (B2), Rosebush\_3 (B2), Sabella\_3 (B2), TA17A\_3 (B2), Tinciduntsolum\_4 (B2), Tres\_3 (B2), West99\_3 (B2),

## Start 15:

- Found in 7 of 44 ( 15.9% ) of genes in pham
- Manual Annotations of this start: 7 of 42
- Called 100.0% of time when present
- Phage (with cluster) where this start called: CRB2\_3 (B9), Funsized\_4 (B9),

Knocker\_5 (B9), PenguinLover67\_3 (B9), Quesadilla\_3 (B9), Saguaro\_3 (B7), Sour 3 (DR),

## **Summary by clusters:**

There are 6 clusters represented in this pham: singleton, B7, B2, FG, DR, B9,

Info for manual annotations of cluster B2:

•Start number 14 was manually annotated 32 times for cluster B2.

Info for manual annotations of cluster B7:

•Start number 15 was manually annotated 1 time for cluster B7.

Info for manual annotations of cluster B9: •Start number 15 was manually annotated 5 times for cluster B9.

Info for manual annotations of cluster DR: •Start number 15 was manually annotated 1 time for cluster DR.

Info for manual annotations of cluster FG: •Start number 12 was manually annotated 1 time for cluster FG.

•Start number 13 was manually annotated 1 time for cluster FG.

#### **Gene Information:**

Gene: Allegro\_3 Start: 1826, Stop: 2533, Start Num: 14 Candidate Starts for Allegro\_3: (Start: 14 @1826 has 33 MA's), (18, 1868), (24, 1937), (25, 1958), (26, 1961), (28, 1985), (34, 2045), (36, 2057), (37, 2066), (39, 2078), (40, 2108), (41, 2120), (42, 2123), (49, 2192), (51, 2204), (53, 2252), (54, 2267), (56, 2291), (57, 2300), (62, 2360), (66, 2438), (68, 2471), (70, 2519),

Gene: Arbiter\_3 Start: 1916, Stop: 2623, Start Num: 14 Candidate Starts for Arbiter\_3: (Start: 14 @1916 has 33 MA's), (18, 1958), (24, 2027), (25, 2048), (26, 2051), (28, 2075), (34, 2135), (36, 2147), (37, 2156), (39, 2168), (40, 2198), (41, 2210), (42, 2213), (49, 2282), (51, 2294), (53, 2342), (54, 2357), (56, 2381), (57, 2390), (62, 2450), (66, 2528), (68, 2561), (70, 2609),

Gene: Ares\_3 Start: 1826, Stop: 2533, Start Num: 14 Candidate Starts for Ares\_3:

(Start: 14 @1826 has 33 MA's), (18, 1868), (24, 1937), (25, 1958), (26, 1961), (28, 1985), (34, 2045), (36, 2057), (37, 2066), (39, 2078), (40, 2108), (41, 2120), (42, 2123), (49, 2192), (51, 2204), (53, 2252), (54, 2267), (56, 2291), (57, 2300), (62, 2360), (66, 2438), (68, 2471), (70, 2519),

Gene: Bananafish\_3 Start: 1826, Stop: 2533, Start Num: 14 Candidate Starts for Bananafish\_3: (Start: 14 @1826 has 33 MA's), (18, 1868), (24, 1937), (25, 1958), (26, 1961), (28, 1985), (34, 2045), (36, 2057), (37, 2066), (39, 2078), (40, 2108), (41, 2120), (42, 2123), (49, 2192), (51, 2204), (53, 2252), (54, 2267), (56, 2291), (57, 2300), (62, 2360), (66, 2438), (68, 2471), (70, 2519),

Gene: Blocker23\_3 Start: 1943, Stop: 2650, Start Num: 14 Candidate Starts for Blocker23\_3:

(1, 1310), (3, 1394), (8, 1661), (10, 1730), (Start: 14 @1943 has 33 MA's), (18, 1985), (24, 2054), (25, 2075), (26, 2078), (28, 2102), (34, 2162), (36, 2174), (37, 2183), (39, 2195), (40, 2225), (41, 2237), (42, 2240), (49, 2309), (51, 2321), (53, 2369), (54, 2384), (56, 2408), (57, 2417), (62, 2477), (66, 2555), (68, 2588), (70, 2636),

Gene: Boyle\_3 Start: 1943, Stop: 2650, Start Num: 14 Candidate Starts for Boyle\_3: (1, 1310), (3, 1394), (8, 1661), (10, 1730), (Start: 14 @1943 has 33 MA's), (18, 1985), (24, 2054), (25, 2075), (26, 2078), (28, 2102), (34, 2162), (36, 2174), (37, 2183), (39, 2195), (40, 2225), (41, 2237), (42, 2240), (49, 2309), (51, 2321), (53, 2369), (54, 2384), (56, 2408), (57, 2417), (62, 2477), (66, 2555), (68, 2588), (70, 2636),

Gene: Brownie5\_3 Start: 1943, Stop: 2650, Start Num: 14

Candidate Starts for Brownie5\_3:

(1, 1310), (3, 1394), (8, 1661), (10, 1730), (Start: 14 @1943 has 33 MA's), (18, 1985), (24, 2054), (25, 2075), (26, 2078), (28, 2102), (34, 2162), (36, 2174), (37, 2183), (39, 2195), (40, 2225), (41, 2237), (42, 2240), (49, 2309), (51, 2321), (53, 2369), (54, 2384), (56, 2408), (57, 2417), (62, 2477), (66, 2555), (68, 2588), (70, 2636),

Gene: CRB2\_3 Start: 1616, Stop: 2278, Start Num: 15 Candidate Starts for CRB2\_3: (Start: 15 @1616 has 7 MA's), (39, 1835), (40, 1865), (41, 1877), (42, 1880), (43, 1898), (49, 1949), (50, 1952), (56, 2048), (60, 2099), (61, 2111), (62, 2117), (71, 2267),

Gene: Calamitous\_3 Start: 1826, Stop: 2533, Start Num: 14 Candidate Starts for Calamitous\_3: (Start: 14 @1826 has 33 MA's), (18, 1868), (24, 1937), (25, 1958), (26, 1961), (28, 1985), (34, 2045), (36, 2057), (37, 2066), (39, 2078), (40, 2108), (41, 2120), (42, 2123), (49, 2192), (51, 2204), (53,

2252), (54, 2267), (56, 2291), (57, 2300), (62, 2360), (66, 2438), (68, 2471), (70, 2519),

Gene: Coffee\_3 Start: 1943, Stop: 2650, Start Num: 14 Candidate Starts for Coffee\_3:

(1, 1310), (3, 1394), (8, 1661), (10, 1730), (Start: 14 @1943 has 33 MA's), (18, 1985), (24, 2054), (25, 2075), (26, 2078), (28, 2102), (34, 2162), (36, 2174), (37, 2183), (39, 2195), (40, 2225), (41, 2237), (42, 2240), (49, 2309), (51, 2321), (53, 2369), (54, 2384), (56, 2408), (57, 2417), (62, 2477), (66, 2555), (68, 2588), (70, 2636),

Gene: Eaglehorse\_3 Start: 1844, Stop: 2551, Start Num: 14 Candidate Starts for Eaglehorse\_3:

(1, 1211), (3, 1295), (8, 1562), (10, 1631), (Start: 14 @1844 has 33 MA's), (18, 1886), (24, 1955), (25, 1976), (26, 1979), (28, 2003), (34, 2063), (36, 2075), (37, 2084), (39, 2096), (40, 2126), (41, 2138), (42, 2141), (49, 2210), (51, 2222), (53, 2270), (54, 2285), (56, 2309), (57, 2318), (62, 2378), (66, 2456), (68, 2489), (70, 2537),

Gene: Faze9\_3 Start: 1943, Stop: 2650, Start Num: 14 Candidate Starts for Faze9\_3: (1, 1310), (3, 1394), (8, 1661), (10, 1730), (Start: 14 @1943 has 33 MA's), (18, 1985), (24, 2054), (25, 2075), (26, 2078), (28, 2102), (34, 2162), (36, 2174), (37, 2183), (39, 2195), (40, 2225), (41, 2237), (42, 2240), (49, 2309), (51, 2321), (53, 2369), (54, 2384), (56, 2408), (57, 2417), (62, 2477), (66, 2555), (68, 2588), (70, 2636),

Gene: Finch\_212 Start: 123885, Stop: 124574, Start Num: 14 Candidate Starts for Finch\_212: (11, 123807), (Start: 14 @123885 has 33 MA's), (17, 123906), (18, 123921), (20, 123960), (23, 123981), (26, 124020), (32, 124077), (40, 124164), (41, 124176), (42, 124179), (44, 124200), (52, 124281), (56, 124347), (62, 124416), (66, 124485), (69, 124539),

Gene: FrenchFry\_3 Start: 1943, Stop: 2650, Start Num: 14 Candidate Starts for FrenchFry\_3: (1, 1310), (3, 1394), (8, 1661), (10, 1730), (Start: 14 @1943 has 33 MA's), (18, 1985), (24, 2054), (25, 2075), (26, 2078), (28, 2102), (34, 2162), (36, 2174), (37, 2183), (39, 2195), (40, 2225), (41, 2237), (42, 2240), (49, 2309), (51, 2321), (53, 2369), (54, 2384), (56, 2408), (57, 2417), (62, 2477), (66, 2555), (68, 2588), (70, 2636),

Gene: Funsized\_4 Start: 2562, Stop: 3239, Start Num: 15 Candidate Starts for Funsized\_4:

(2, 1980), (4, 2019), (5, 2175), (6, 2199), (7, 2244), (Start: 15 @2562 has 7 MA's), (21, 2634), (24, 2640), (39, 2784), (40, 2814), (41, 2826), (42, 2829), (43, 2847), (44, 2850), (46, 2871), (47, 2877), (50, 2901), (51, 2910), (58, 3018), (62, 3066), (65, 3108),

Gene: Glass\_3 Start: 1943, Stop: 2650, Start Num: 14 Candidate Starts for Glass\_3:

(1, 1310), (3, 1394), (8, 1661), (10, 1730), (Start: 14 @1943 has 33 MA's), (18, 1985), (24, 2054), (25, 2075), (26, 2078), (28, 2102), (34, 2162), (36, 2174), (37, 2183), (39, 2195), (40, 2225), (41, 2237), (42, 2240), (49, 2309), (51, 2321), (53, 2369), (54, 2384), (56, 2408), (57, 2417), (62, 2477), (66, 2555), (68, 2588), (70, 2636),

Gene: Godines\_3 Start: 1826, Stop: 2533, Start Num: 14 Candidate Starts for Godines\_3:

(1, 1211), (3, 1295), (8, 1562), (10, 1631), (Start: 14 @1826 has 33 MA's), (18, 1868), (24, 1937), (25, 1958), (26, 1961), (28, 1985), (34, 2045), (36, 2057), (37, 2066), (39, 2078), (40, 2108), (41, 2120), (49, 2192), (51, 2204), (53, 2252), (54, 2267), (56, 2291), (57, 2300), (62, 2360), (66, 2438), (68, 2471), (70, 2519),

Gene: Hedgerow\_3 Start: 1925, Stop: 2632, Start Num: 14 Candidate Starts for Hedgerow\_3:

(Start: 14 @1925 has 33 MA's), (18, 1967), (24, 2036), (25, 2057), (26, 2060), (28, 2084), (34, 2144), (36, 2156), (37, 2165), (39, 2177), (40, 2207), (41, 2219), (42, 2222), (49, 2291), (51, 2303), (53, 2351), (54, 2366), (56, 2390), (57, 2399), (62, 2459), (66, 2537), (68, 2570), (70, 2618),

Gene: Holeinone\_3 Start: 1826, Stop: 2533, Start Num: 14 Candidate Starts for Holeinone\_3:

(Start: 14 @1826 has 33 MA's), (18, 1868), (24, 1937), (25, 1958), (26, 1961), (28, 1985), (34, 2045), (36, 2057), (37, 2066), (39, 2078), (40, 2108), (41, 2120), (42, 2123), (49, 2192), (51, 2204), (53, 2252), (54, 2267), (56, 2291), (57, 2300), (62, 2360), (66, 2438), (68, 2471), (70, 2519),

Gene: ItsyBitsy1\_3 Start: 1817, Stop: 2524, Start Num: 14 Candidate Starts for ItsyBitsy1\_3: (Start: 14 @1817 has 33 MA's), (18, 1859), (24, 1928), (25, 1949), (26, 1952), (28, 1976), (34, 2036), (36, 2048), (37, 2057), (39, 2069), (40, 2099), (41, 2111), (42, 2114), (49, 2183), (51, 2195), (53,

2243), (56, 2282), (57, 2291), (62, 2351), (66, 2429), (68, 2462), (70, 2510),

Gene: Kaleb\_3 Start: 1943, Stop: 2650, Start Num: 14 Candidate Starts for Kaleb\_3:

(1, 1310), (3, 1394), (8, 1661), (10, 1730), (Start: 14 @1943 has 33 MA's), (18, 1985), (24, 2054), (25, 2075), (26, 2078), (28, 2102), (34, 2162), (36, 2174), (37, 2183), (39, 2195), (40, 2225), (41, 2237), (42, 2240), (49, 2309), (51, 2321), (53, 2369), (54, 2384), (56, 2408), (57, 2417), (62, 2477), (66, 2555), (68, 2588), (70, 2636),

Gene: Kheth\_3 Start: 1826, Stop: 2533, Start Num: 14 Candidate Starts for Kheth\_3: (Start: 14 @1826 has 33 MA's), (18, 1868), (24, 1937), (25, 1958), (26, 1961), (28, 1985), (34, 2045), (36, 2057), (37, 2066), (39, 2078), (40, 2108), (41, 2120), (42, 2123), (49, 2192), (51, 2204), (53, 2252), (54, 2267), (56, 2291), (57, 2300), (62, 2360), (66, 2438), (68, 2471), (70, 2519),

Gene: Knocker\_5 Start: 3211, Stop: 3876, Start Num: 15 Candidate Starts for Knocker\_5: (Start: 15 @3211 has 7 MA's), (18, 3238), (21, 3283), (24, 3289), (25, 3310), (35, 3406), (39, 3430), (40, 3460), (41, 3472), (42, 3475), (44, 3496), (48, 3529), (58, 3664), (60, 3694), (62, 3712), (63,

3718),

Gene: Lars\_3 Start: 1943, Stop: 2650, Start Num: 14 Candidate Starts for Lars\_3: (1, 1310), (3, 1394), (8, 1661), (10, 1730), (Start: 14 @1943 has 33 MA's), (18, 1985), (24, 2054), (25, 2075), (26, 2078), (28, 2102), (34, 2162), (36, 2174), (37, 2183), (39, 2195), (40, 2225), (41, 2237), (42, 2240), (49, 2309), (51, 2321), (53, 2369), (56, 2408), (57, 2417), (62, 2477), (66, 2555), (68, 2588), (70, 2636),

Gene: Laurie\_3 Start: 1826, Stop: 2533, Start Num: 14 Candidate Starts for Laurie\_3: (Start: 14 @1826 has 33 MA's), (18, 1868), (24, 1937), (25, 1958), (26, 1961), (28, 1985), (34, 2045), (36, 2057), (37, 2066), (39, 2078), (40, 2108), (41, 2120), (42, 2123), (49, 2192), (51, 2204), (53, 2252), (54, 2267), (56, 2291), (57, 2300), (62, 2360), (66, 2438), (68, 2471), (70, 2519),

Gene: Lephleur\_3 Start: 1826, Stop: 2533, Start Num: 14 Candidate Starts for Lephleur\_3: (Start: 14 @1826 has 33 MA's), (18, 1868), (24, 1937), (25, 1958), (26, 1961), (28, 1985), (34, 2045), (36, 2057), (37, 2066), (39, 2078), (40, 2108), (41, 2120), (42, 2123), (49, 2192), (51, 2204), (53, 2252), (54, 2267), (56, 2291), (57, 2300), (62, 2360), (66, 2438), (68, 2471), (70, 2519),

Gene: LizLemon\_3 Start: 1943, Stop: 2650, Start Num: 14 Candidate Starts for LizLemon\_3: (1, 1310), (3, 1394), (8, 1661), (10, 1730), (Start: 14 @1943 has 33 MA's), (18, 1985), (24, 2054), (25,

2075), (26, 2078), (28, 2102), (34, 2162), (36, 2174), (37, 2183), (39, 2195), (40, 2225), (41, 2237), (42, 2240), (49, 2309), (51, 2321), (53, 2369), (56, 2408), (57, 2417), (62, 2477), (66, 2555), (68, 2588), (70, 2636),

Gene: MasterPo\_3 Start: 1826, Stop: 2533, Start Num: 14 Candidate Starts for MasterPo\_3:

(Start: 14 @1826 has 33 MA's), (18, 1868), (24, 1937), (25, 1958), (26, 1961), (28, 1985), (34, 2045), (36, 2057), (37, 2066), (39, 2078), (40, 2108), (41, 2120), (42, 2123), (49, 2192), (51, 2204), (53, 2252), (54, 2267), (56, 2291), (57, 2300), (62, 2360), (66, 2438), (68, 2471), (70, 2519),

Gene: Mufasa8\_93 Start: 54254, Stop: 54925, Start Num: 13 Candidate Starts for Mufasa8\_93: (Start: 13 @54254 has 1 MA's), (16, 54272), (18, 54290), (22, 54338), (28, 54401), (31, 54428), (33, 54440), (38, 54491), (40, 54527), (41, 54539), (42, 54542), (44, 54563), (45, 54569), (50, 54614), (56, 54716), (57, 54725), (58, 54737), (59, 54740),

Gene: Opia\_3 Start: 1826, Stop: 2533, Start Num: 14 Candidate Starts for Opia\_3: (Start: 14 @1826 has 33 MA's), (18, 1868), (24, 1937), (25, 1958), (26, 1961), (28, 1985), (34, 2045), (36, 2057), (37, 2066), (39, 2078), (40, 2108), (41, 2120), (42, 2123), (49, 2192), (51, 2204), (53, 2252), (54, 2267), (56, 2291), (57, 2300), (62, 2360), (66, 2438), (68, 2471), (70, 2519),

Gene: PenguinLover67\_3 Start: 1616, Stop: 2278, Start Num: 15 Candidate Starts for PenguinLover67\_3: (Start: 15 @1616 has 7 MA's), (39, 1835), (40, 1865), (41, 1877), (42, 1880), (43, 1898), (49, 1949), (55, 2033), (56, 2048), (60, 2099), (61, 2111), (71, 2267),

Gene: Phantasmagoria\_3 Start: 1826, Stop: 2533, Start Num: 14 Candidate Starts for Phantasmagoria\_3:

(Start: 14 @1826 has 33 MA's), (18, 1868), (24, 1937), (25, 1958), (26, 1961), (28, 1985), (34, 2045), (36, 2057), (37, 2066), (39, 2078), (40, 2108), (41, 2120), (42, 2123), (49, 2192), (51, 2204), (53, 2252), (54, 2267), (56, 2291), (57, 2300), (62, 2360), (66, 2438), (68, 2471), (70, 2519),

Gene: Quesadilla\_3 Start: 1631, Stop: 2293, Start Num: 15 Candidate Starts for Quesadilla\_3: (Start: 15 @1631 has 7 MA's), (19, 1676), (21, 1703), (39, 1850), (40, 1880), (41, 1892), (42, 1895), (43, 1913), (44, 1916), (49, 1964), (50, 1967), (62, 2132),

Gene: Qyrzula\_3 Start: 1916, Stop: 2623, Start Num: 14 Candidate Starts for Qyrzula\_3: (Start: 14 @1916 has 33 MA's), (18, 1958), (24, 2027), (25, 2048), (26, 2051), (28, 2075), (34, 2135), (36, 2147), (37, 2156), (39, 2168), (40, 2198), (41, 2210), (42, 2213), (49, 2282), (51, 2294), (53, 2342), (54, 2357), (56, 2381), (57, 2390), (62, 2450), (66, 2528), (68, 2561), (70, 2609),

Gene: Rhinoforte\_3 Start: 1943, Stop: 2650, Start Num: 14 Candidate Starts for Rhinoforte\_3:

(1, 1310), (3, 1394), (8, 1661), (10, 1730), (Start: 14 @1943 has 33 MA's), (18, 1985), (24, 2054), (25, 2075), (26, 2078), (28, 2102), (34, 2162), (36, 2174), (37, 2183), (39, 2195), (40, 2225), (41, 2237), (42, 2240), (49, 2309), (51, 2321), (53, 2369), (54, 2384), (56, 2408), (57, 2417), (62, 2477), (66, 2555), (68, 2588), (70, 2636),

Gene: Rosebush\_3 Start: 1943, Stop: 2650, Start Num: 14 Candidate Starts for Rosebush\_3:

(1, 1310), (3, 1394), (8, 1661), (10, 1730), (Start: 14 @1943 has 33 MA's), (18, 1985), (24, 2054), (25, 2075), (26, 2078), (28, 2102), (34, 2162), (36, 2174), (37, 2183), (39, 2195), (40, 2225), (41, 2237), (42, 2240), (49, 2309), (51, 2321), (53, 2369), (54, 2384), (56, 2408), (57, 2417), (62, 2477), (66, 2555), (68, 2588), (70, 2636),

Gene: Sabella\_3 Start: 1826, Stop: 2533, Start Num: 14 Candidate Starts for Sabella\_3:

(Start: 14 @1826 has 33 MA's), (18, 1868), (24, 1937), (25, 1958), (26, 1961), (28, 1985), (34, 2045), (36, 2057), (37, 2066), (39, 2078), (40, 2108), (41, 2120), (42, 2123), (49, 2192), (51, 2204), (53, 2252), (54, 2267), (56, 2291), (57, 2300), (62, 2360), (66, 2438), (68, 2471), (70, 2519),

Gene: Saguaro\_3 Start: 1820, Stop: 2482, Start Num: 15 Candidate Starts for Saguaro\_3: (Start: 15 @1820 has 7 MA's), (18, 1847), (21, 1892), (27, 1940), (30, 1964), (34, 2006), (39, 2039), (40, 2069), (41, 2081), (42, 2084), (43, 2102), (48, 2138), (49, 2153), (56, 2252), (58, 2273), (60, 2303), (62, 2321), (64, 2333), (67, 2399), (68, 2423),

Gene: Sonali\_88 Start: 54953, Stop: 55648, Start Num: 12 Candidate Starts for Sonali\_88: (9, 54722), (Start: 12 @54953 has 1 MA's), (18, 55007), (33, 55157), (38, 55208), (40, 55244), (44, 55280), (45, 55286), (66, 55571),

Gene: Sour\_3 Start: 1682, Stop: 2350, Start Num: 15 Candidate Starts for Sour\_3: (Start: 15 @1682 has 7 MA's), (21, 1757), (24, 1763), (29, 1820), (39, 1904), (40, 1934), (41, 1946), (42, 1949), (44, 1970), (49, 2018), (62, 2186), (65, 2228),

Gene: TA17A\_3 Start: 1826, Stop: 2533, Start Num: 14 Candidate Starts for TA17A\_3:

(Start: 14 @1826 has 33 MA's), (18, 1868), (24, 1937), (25, 1958), (26, 1961), (28, 1985), (34, 2045), (36, 2057), (37, 2066), (39, 2078), (40, 2108), (41, 2120), (42, 2123), (49, 2192), (51, 2204), (53, 2252), (56, 2291), (57, 2300), (62, 2360), (66, 2438), (68, 2471), (70, 2519),

Gene: Tinciduntsolum\_4 Start: 1942, Stop: 2649, Start Num: 14 Candidate Starts for Tinciduntsolum\_4: (8, 1660), (10, 1729), (Start: 14 @1942 has 33 MA's), (18, 1984), (24, 2053), (25, 2074), (26, 2077), (28, 2101), (34, 2161), (36, 2173), (37, 2182), (39, 2194), (40, 2224), (41, 2236), (42, 2239), (49, 2308), (51, 2320), (53, 2368), (54, 2383), (56, 2407), (57, 2416), (62, 2476), (66, 2554), (68, 2587), (70, 2635),

Gene: Tres\_3 Start: 1826, Stop: 2533, Start Num: 14 Candidate Starts for Tres\_3: (Start: 14 @1826 has 33 MA's), (18, 1868), (24, 1937), (25, 1958), (26, 1961), (28, 1985), (34, 2045), (36, 2057), (37, 2066), (39, 2078), (40, 2108), (41, 2120), (42, 2123), (49, 2192), (51, 2204), (53, 2252), (54, 2267), (56, 2291), (57, 2300), (62, 2360), (66, 2438), (68, 2471), (70, 2519),

Gene: West99\_3 Start: 1943, Stop: 2650, Start Num: 14 Candidate Starts for West99\_3:

(1, 1310), (3, 1394), (8, 1661), (10, 1730), (Start: 14 @1943 has 33 MA's), (18, 1985), (24, 2054), (25, 2075), (26, 2078), (28, 2102), (34, 2162), (36, 2174), (37, 2183), (39, 2195), (40, 2225), (41, 2237), (42, 2240), (49, 2309), (51, 2321), (53, 2369), (54, 2384), (56, 2408), (57, 2417), (62, 2477), (66, 2555), (68, 2588), (70, 2636),